This is a simple C++ socket example with a client and echo server. This tutorial is based on simple server and client chat (linux) written by [Hassan M. Yousuf](https://github.com/hassanyf/Simple-Server-and-Chat-Program).

I do not pretend bring a long explanation about sockets, you can find a lot of information in Google. I share a basic example to understand how it works.

## **Socket workflow**

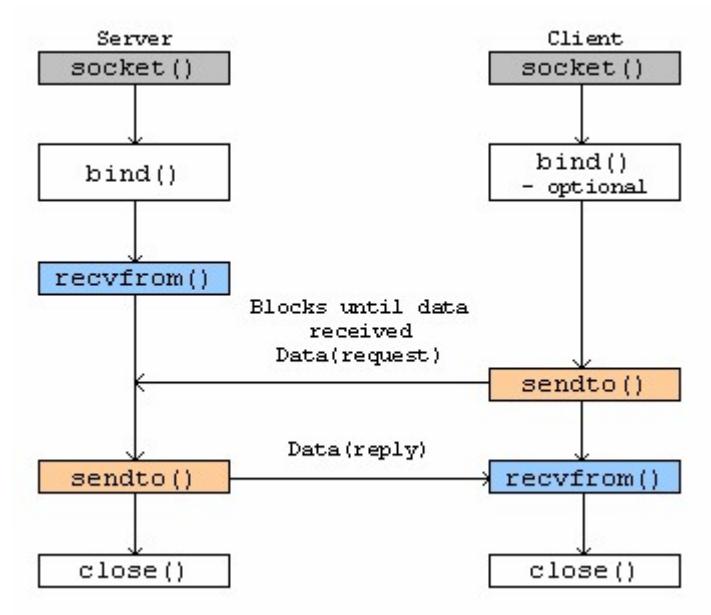

source: http://www.tenouk.com/Module39\_files/image008.

png

```
Server side
/*!
  * Simple socket program server.cpp
 * Version - 1.0.0
 * Based on: Simple chat program (server side).cpp -
http://github.com/hassanyf
 *
  * Copyleft (c) 2017 Rodrigo Tufino <rtufino@ups.edu.ec,
r.tufino@alumnos.upm.es>
  */
#include <iostream>
#include <string.h>
#include <sys/types.h>
#include <sys/socket.h>
#include <netinet/in.h>
#include <arpa/inet.h>
#include <stdlib.h>
#include <unistd.h>
#include <stdio.h>
using namespace std;
```

```
int main() {<br>\frac{1}{2} /* -------------- INITIALIZING VARIABLES -------------- */
 int server, client; // socket file descriptors
 int portNum = 2705; // port number
 int bufSize = 1024; // buffer size
  char buffer[bufSize]; // buffer to transmit
  bool isExit = false; // var fo continue infinitly
  /* Structure describing an Internet socket address. */
  struct sockaddr_in server_addr;
  socklen_t size;
  cout << "\n- Starting server..." << endl;
  /* ---------- ESTABLISHING SOCKET CONNECTION ----------*/
 server = socket(AF INET, SOCK STREAM, 0);
  /*
 * The socket() function creates a new socket.
  * It takes 3 arguments:
  * 1) AF_INET: address domain of the socket.
  * 2) SOCK_STREAM: Type of socket. a stream socket in
  * which characters are read in a continuous stream (TCP)
  * 3) Third is a protocol argument: should always be 0.
  * If the socket call fails, it returns -1.
  */
 if (server < 0) {
  cout << "Error establishing socket ..." << endl;
 exit(-1); }
  cout << "- Socket server has been created..." << endl;
 /*
  * The variable serv_addr is a structure of sockaddr_in.
 * sin family contains a code for the address family.
  * It should always be set to AF_INET.
  * INADDR_ANY contains the IP address of the host. For
  * server code, this will always be the IP address of
  * the machine on which the server is running.
  * htons() converts the port number from host byte order
  * to a port number in network byte order.
  */
 server_addr.sin_family = AF_INET;
 server_addr.sin_addr.s_addr = htons(INADDR_ANY);
 server^-addr.sin\overline{\ }port = \overline{\ }htons(portNum);
```
/\*

```
 * This function is used to set the socket level for socket.
  * It is used to avoid blind error when reuse the socket.
  * For more info, see the url.
 *
http://stackoverflow.com/questions/5592747/bind-error-while-recreating
-socket
  */
 int yes = 1;
 if (setsockopt(server, SOL_SOCKET, SO_REUSEADDR, &yes, sizeof(yes))
= -1) \cdot perror("setsockopt");
 ext(1);
 }<br>/*
        /* ---------------- BINDING THE SOCKET --------------- */
  /*
  * The bind() system call binds a socket to an address,
* in this case the address of the current host and port number
* on which the server will run. It takes three arguments,
 * the socket file descriptor. The second argument is a pointer
  * to a structure of type sockaddr, this must be cast to
  * the correct type.
  */
  if ((bind(server, (struct sockaddr*) &server_addr,
sizeof(server_addr)))
 ( 0  < 0 )  {
  cout
  << "- Error binding connection, the socket has already been
established..."
  << endl;
 exit(-1); }
  /* ------------------ LISTENING CALL ----------------- */
 size = sizeof(server addr);cout << "- Looking for clients..." << endl;
  /*
 * The listen system call allows the process to listen
  * on the socket for connections.
  * The program will be stay idle here if there are no
  * incomming connections.
  * The first argument is the socket file descriptor,
 * and the second is the size for the number of clients
 * i.e the number of connections that the server can
 * handle while the process is handling a particular
 * connection. The maximum size permitted by most
  * systems is 5.
```

```
 */
 listen(server, 1);
  /* ------------------- ACCEPT CALL ------------------ */
 client = accept(server, (struct sockaddr *) &server_addr, &size);
/ * The accept() system call causes the process to block
  * until a client connects to the server. Thus, it wakes
  * up the process when a connection from a client has been
 * successfully established. It returns a new file descriptor,
 * and all communication on this connection should be done
 * using the new file descriptor. The second argument is a
 * reference pointer to the address of the client on the other
  * end of the connection, and the third argument is the size
  * of this structure.
  */
if (client < 0)
  cout << "- Error on accepting..." << endl;
 string echo;
while (client > 0) {
 // Welcome message to client
 strcpy(buffer, "\n-> Welcome to echo server...\n");
 send(client, buffer, bufSize, 0);
 cout << "- Connected with the client, waiting for data..." << endl;
  // loop to recive messages from client
 do {
 cout << "\nClient: ";
echo = " "\overline{1^*} * A send operation from client is done for each word
 * has written on it's terminal line. We need a special
  * character to stop transmission and this loop works
  * until this char ('*') arrives.
 */
 do {
 // wait the request from client
 recv(client, buffer, bufSize, 0);
\cot < \cot < \frac{m}{2} .
  // verify if client does not close the connection
if (*buffer == '#') {
  // exit loop and say goodbye (It's a polite server :D)
isExit = true;*buffer = \sqrt{1 + \frac{1}{x+1}};
echo = "Goodbye!"; } else if ((*buffer != '#') && (*buffer != '*')) {
  // concatenate the echo string to response to the client
```

```
 echo += buffer;
  echo += " ";
 }
 \} while (*buffer != '*');
 // copy the echo string to the buffer
 sprintf(buffer, "%s", echo.c_str());
 \sqrt{2} send the message to the client
  send(client, buffer, bufSize, 0);
  } while (!isExit);
  /* ---------------- CLOSE CALL ------------- */
  cout << "\n\n=> Connection terminated with IP "
  << inet_ntoa(server_addr.sin_addr);
 close(client);
  cout << "\nGoodbye..." << endl;
 exit(1); }
  /* ---------------- CLOSE CALL ------------- */
  close(server);
  return 0;
}
Client side
/*!
  * Simple socket program client.cpp
  * Version - 1.0.0
  * Based on: Simple chat program (client side).cpp -
http://github.com/hassanyf
 *
  * Copyleft (c) 2017 Rodrigo Tufino <rtufino@ups.edu.ec,
r.tufino@alumnos.upm.es>
  */
#include <iostream>
#include <string.h>
#include <sys/types.h>
#include <sys/socket.h>
#include <netinet/in.h>
#include <arpa/inet.h>
#include <stdlib.h>
#include <unistd.h>
#include <netdb.h>
using namespace std;
int main() {<br>/* --------
             /* -------------- INITIALIZING VARIABLES -------------- */
 int client; // socket file descriptors
 int portNum = 2705; // port number (same that server)
 int bufsize = 1024; // buffer size
```

```
 char buffer[bufsize]; // buffer to transmit
 char ip[] = "127.0.0.1"; // Server IP
 bool isExit = false; // var fo continue infinitly
  /* Structure describing an Internet socket address. */
struct sockaddr in server addr;
 cout << "\n- Starting client..." << endl;
 /* ---------- ESTABLISHING SOCKET CONNECTION ----------*/
client = socket(AF_INET, SOCK_STREAM, 0);
  /*
 * The socket() function creates a new socket.
 * It takes 3 arguments:
 * 1) AF_INET: address domain of the socket.
 * 2) SOCK_STREAM: Type of socket. a stream socket in
  * which characters are read in a continuous stream (TCP)
 * 3) Third is a protocol argument: should always be 0.
  * If the socket call fails, it returns -1.
  */
if (client < 0) {
 cout << "\n-Error establishing socket..." << endl;
exit(-1); }
 cout << "\n- Socket client has been created..." << endl;
 /*
* The variable serv_addr is a structure of sockaddr_in.
 * sin family contains a code for the address family.
 * It should always be set to AF_INET.
 * INADDR_ANY contains the IP address of the host. For
 * server code, this will always be the IP address of
 * the machine on which the server is running.
 * htons() converts the port number from host byte order
  * to a port number in network byte order.
  */
server addr.sin family = AF INET;
server^-addr.sin-port =hton\overline{s}(portNum);
 /*
 * This function converts an Internet address (either IPv4 or IPv6)
  * from presentation (textual) to network (binary) format.
* If the comunication is on the same machine, you can comment this
line.
  */
inet pton(AF INET, ip, &server addr.sin addr);
```

```
 /* ---------- CONNECTING THE SOCKET ---------- */
  if (connect(client, (struct sockaddr *) &server_addr,
sizeof(server_addr))
 < 0) cout << "- Connection to the server port number: " << portNum <<
endl;
 /*
  * The connect function is called by the client to
  * establish a connection to the server. It takes
  * three arguments, the socket file descriptor, the
  * address of the host to which it wants to connect
  * (including the port number), and the size of this
  * address.
  * This function returns 0 on success and -1
  * if it fails.
  * Note that the client needs to know the port number of
  * the server but not its own port number.
  */
  cout << "- Awaiting confirmation from the server..." << endl; //line
40
  // recive the welcome message from server
 recv(client, buffer, bufsize, 0);
  cout << buffer << endl;
  cout << "- Connection confirmed, you are good to go!" << endl;
 cout \ll "- Enter * to end the message" \ll endl;
 cout \ll "- Enter # to end the connection\n" \lt endl;
  // loop to send messages to server
  do {
  cout << "Message: ";
/*
 * The function 'cin' get an word at time and send it
 * to the server. The send operation is call until
 * the user write '*'.
 */
  do {
  // read from terminal
  cin >> buffer;
  // send to the server
 send(client, buffer, bufsize, 0);
 if (*buffer == '#') {
  // exit from the loop
 *buffer = '*':
 isExit = true; }
 } while (*buffer != '*');
  // wait the response from the server
 cout << "Server says: ";
```

```
 recv(client, buffer, bufsize, 0);
 // print the server message
 cout << buffer << endl;
 } while (!isExit);
  /* ---------------- CLOSE CALL ------------- */
 cout << "\nConnection terminated.\n";
/* Once the server presses # to end the connection,
 * the loop will break and it will close the server
 * socket connection and the client connection.
 */
 close(client);
 return 0;
}
```